## [1.] Ouverture Violons  $\bullet$ :  $[{\rm II}% \centering \includegraphics[width=0.8\textwidth]{images/TransY.pdf}% \caption{The figure shows the results of the estimators in the estimators.}% \label{fig:class}$ Dessus] [Haute Contre] [Taille]  ${\bf B} {\bf asse}$ ₽ continue

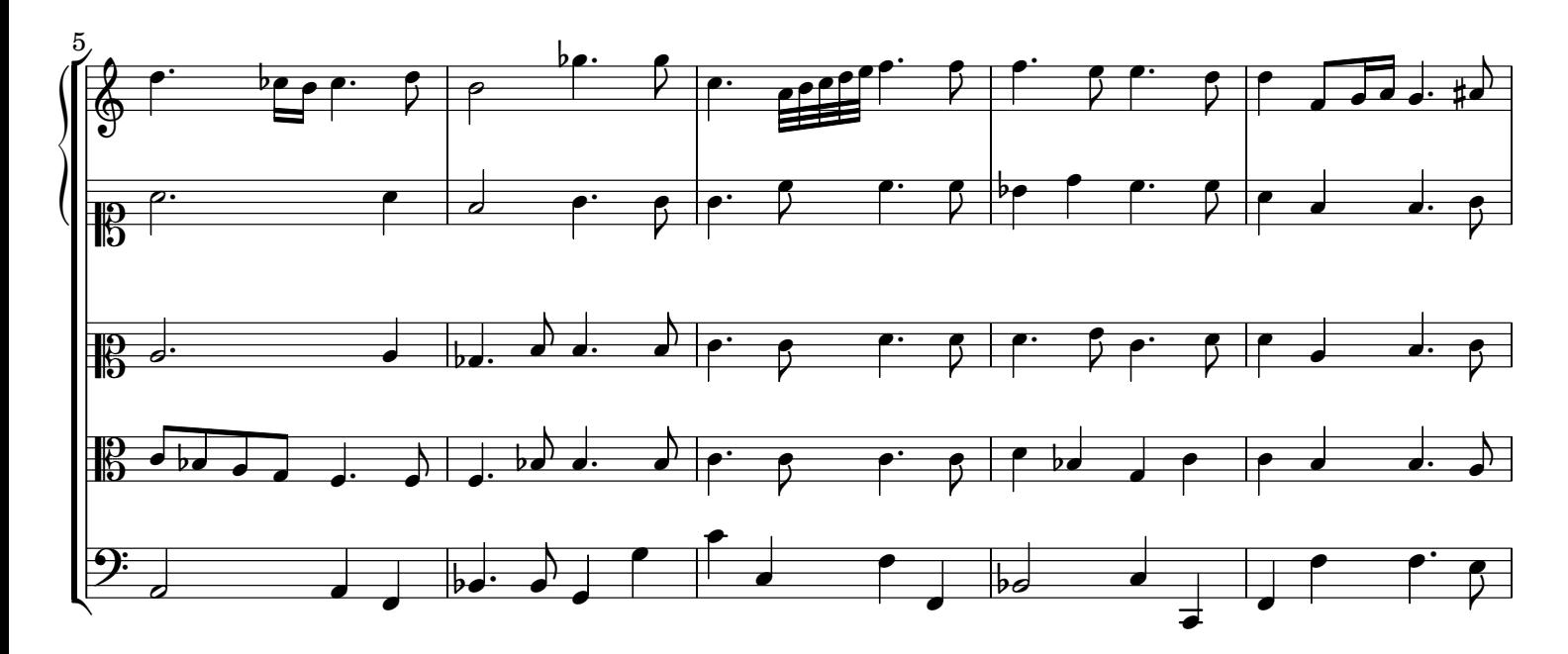

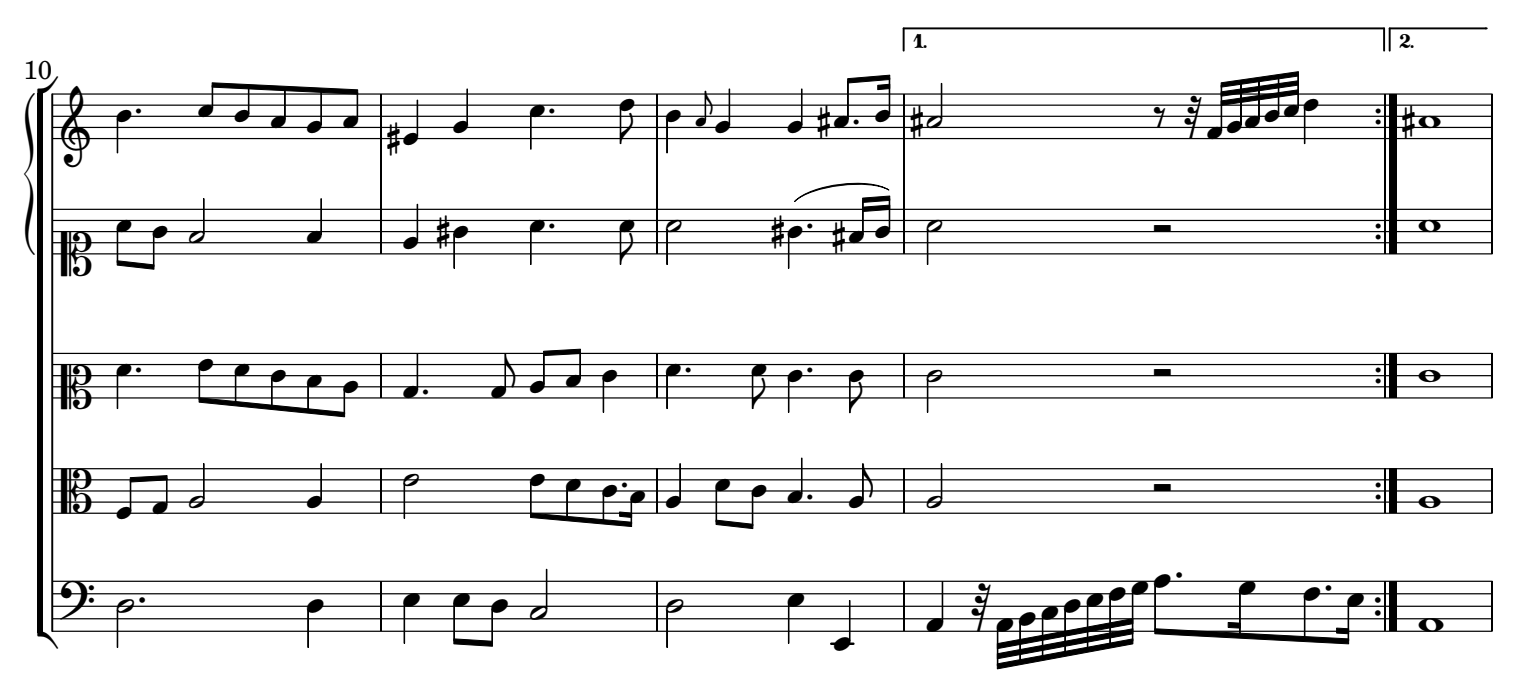

 $\overline{2}$